# Inhaltsverzeichnis

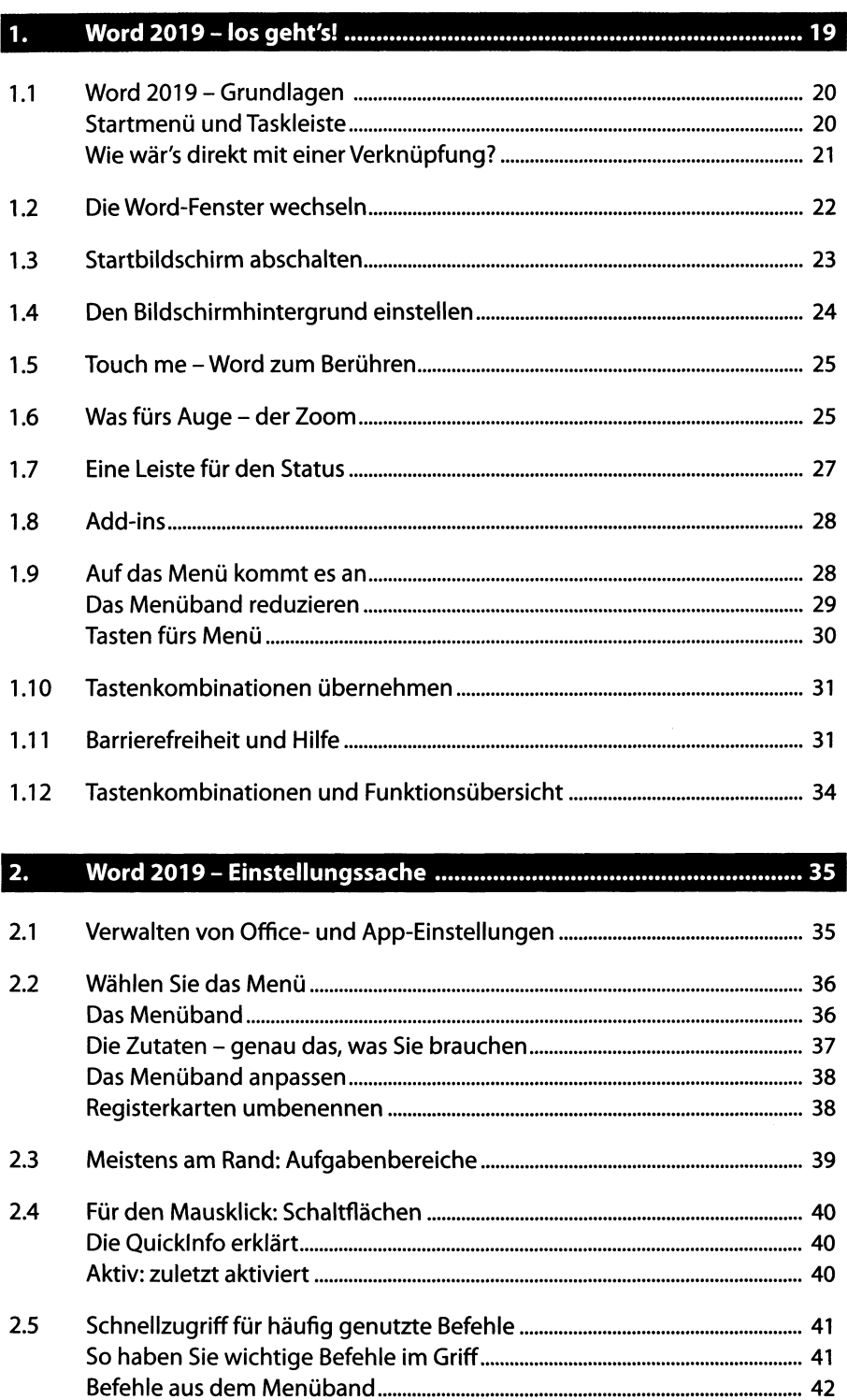

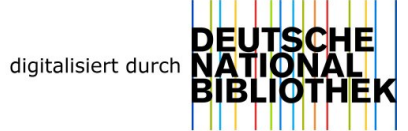

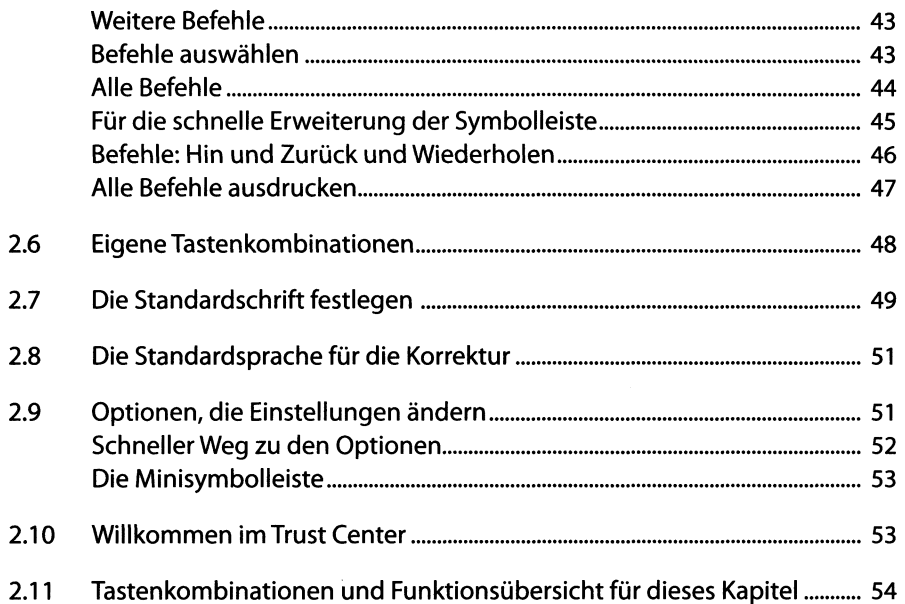

# **3. Mit Word-Dokumenten arbeiten**

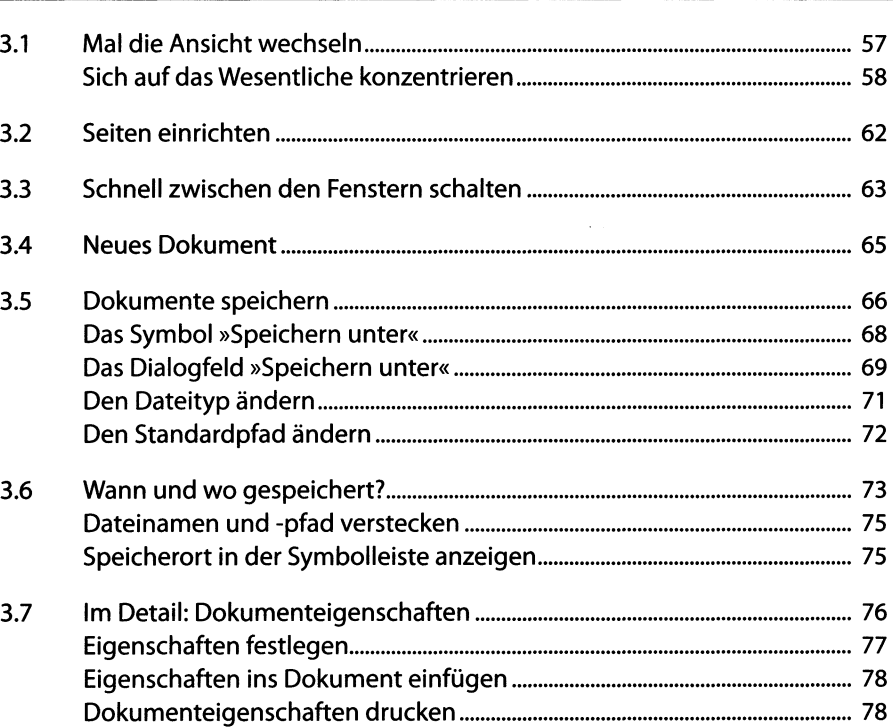

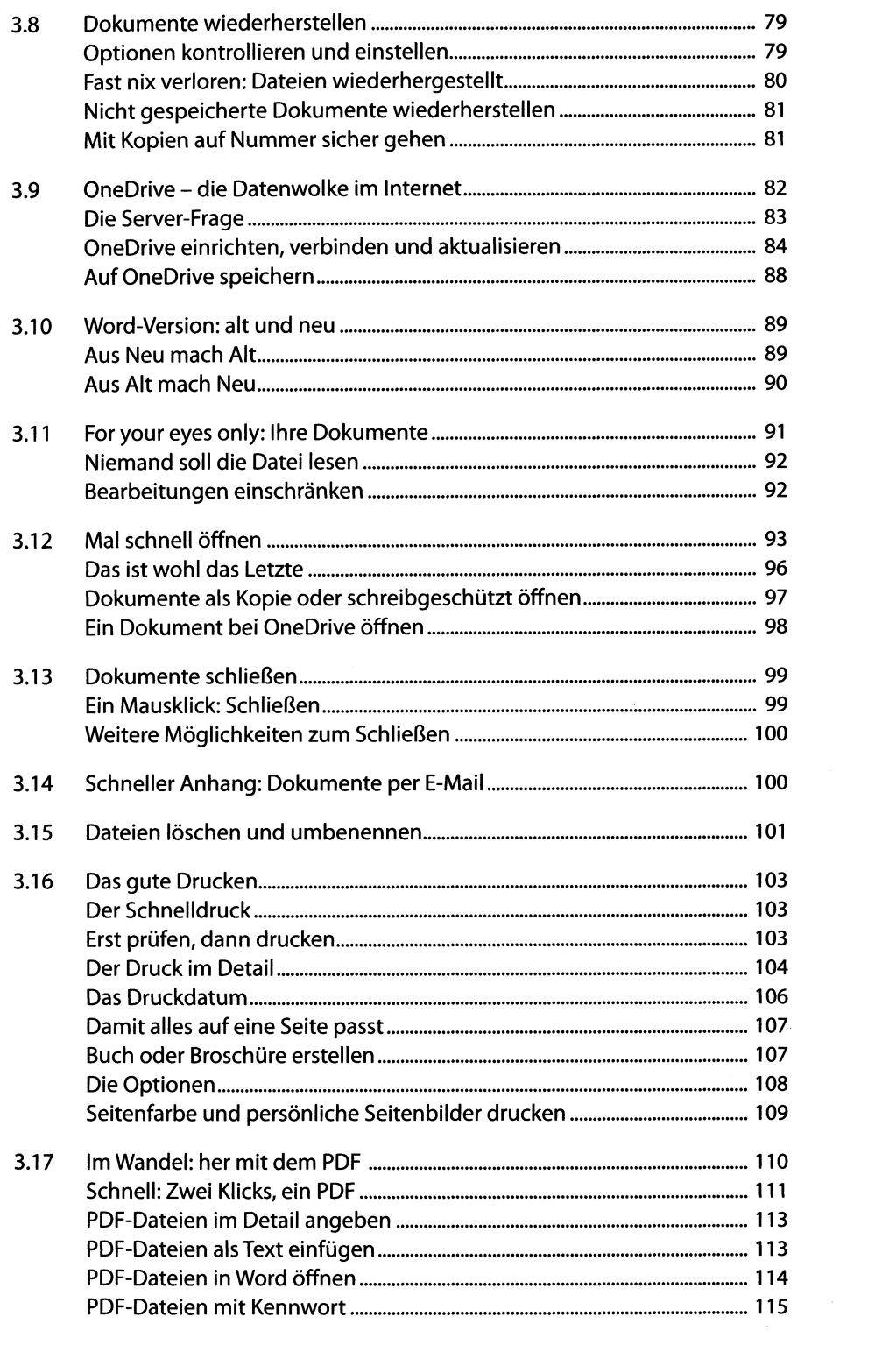

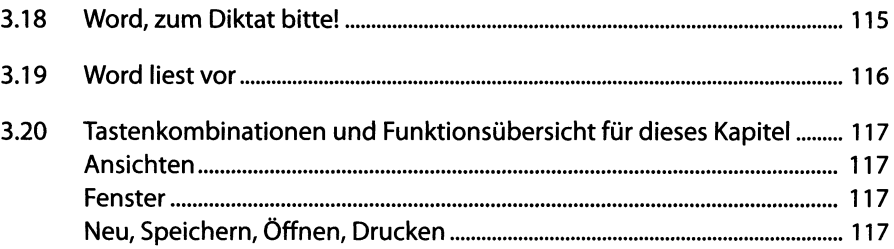

### 4.

 $4.1$  $4.2$  $4.3$ 4.4 4.5 4.6  $4.7$ 4.8 4.9 4.10 

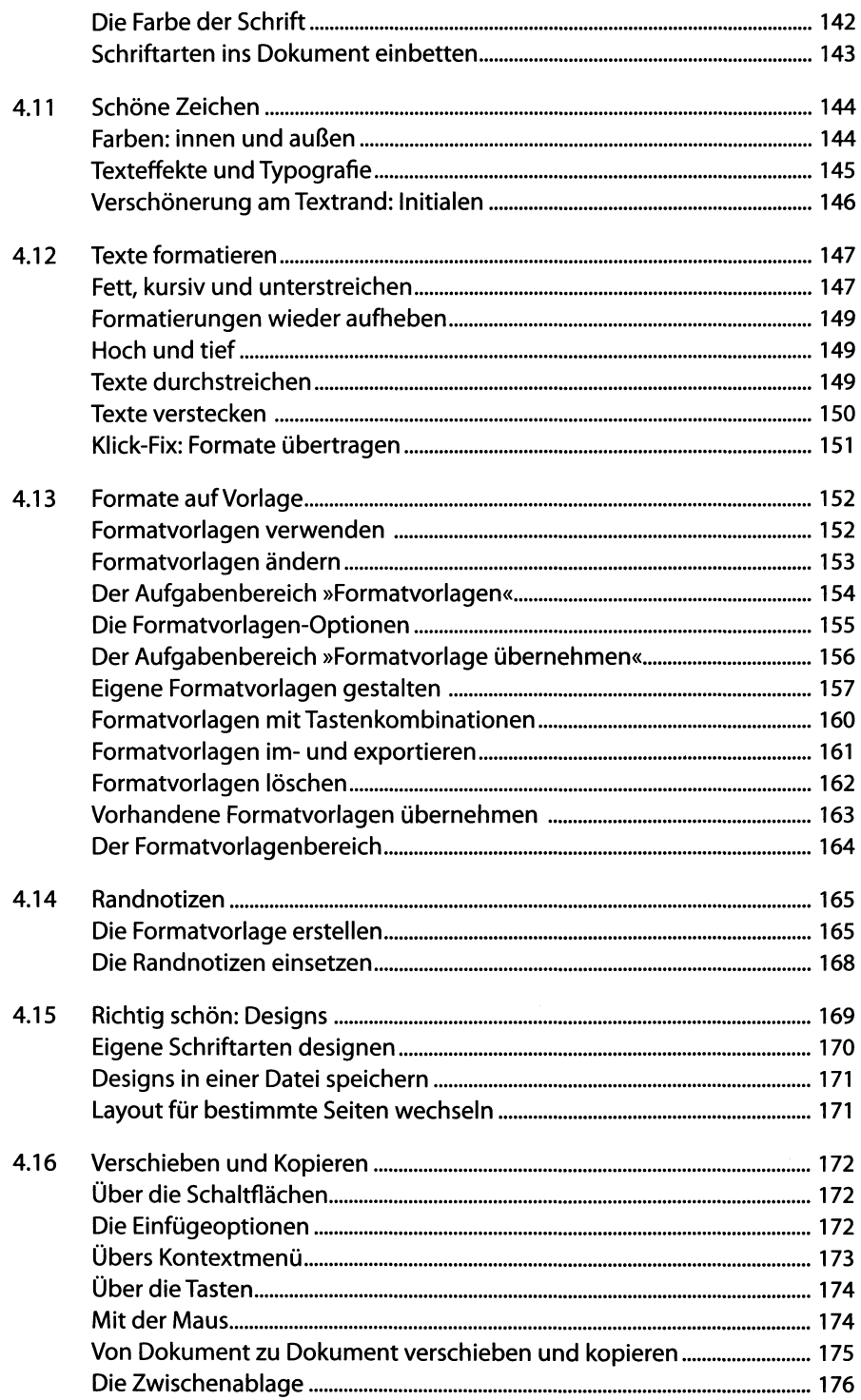

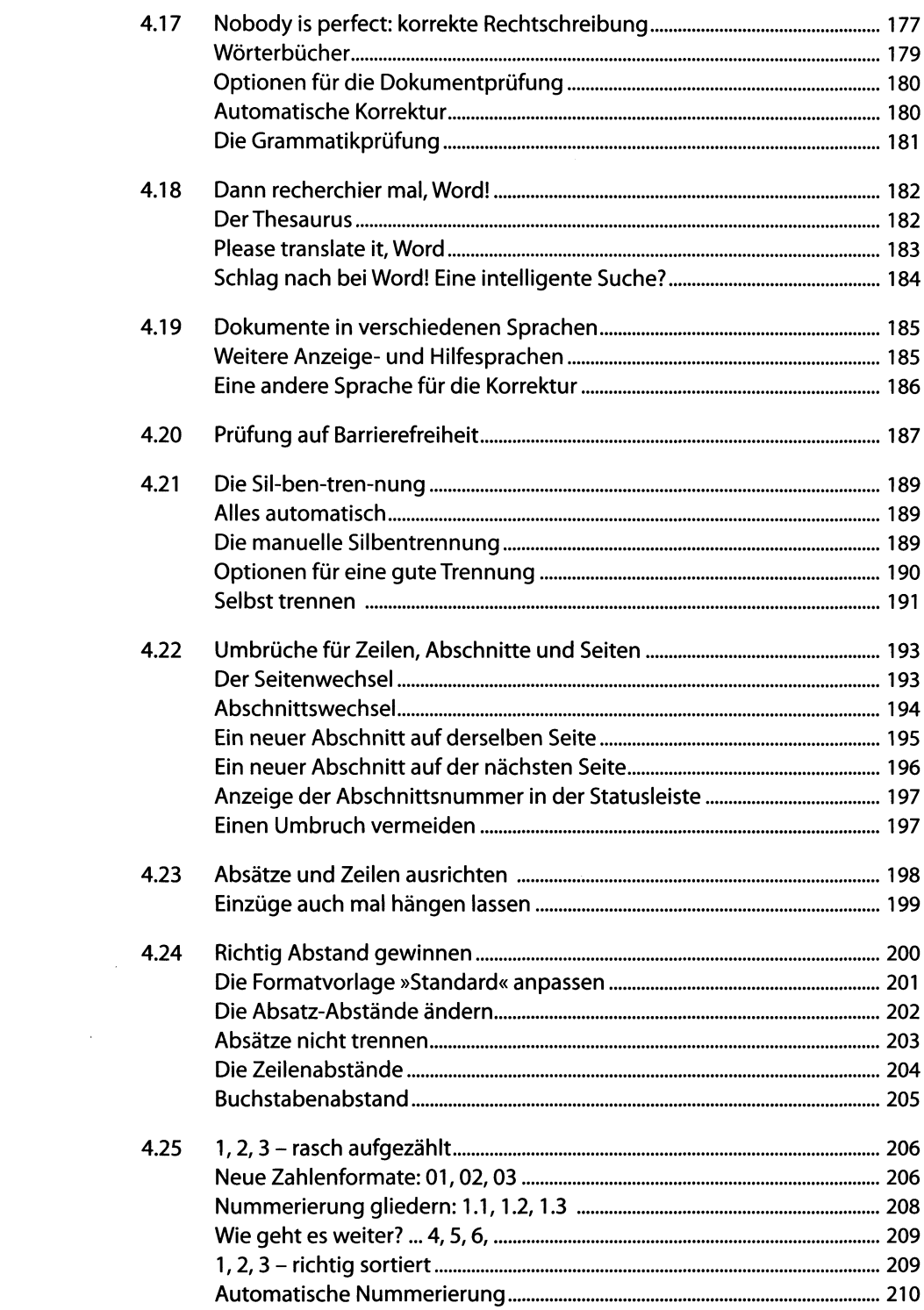

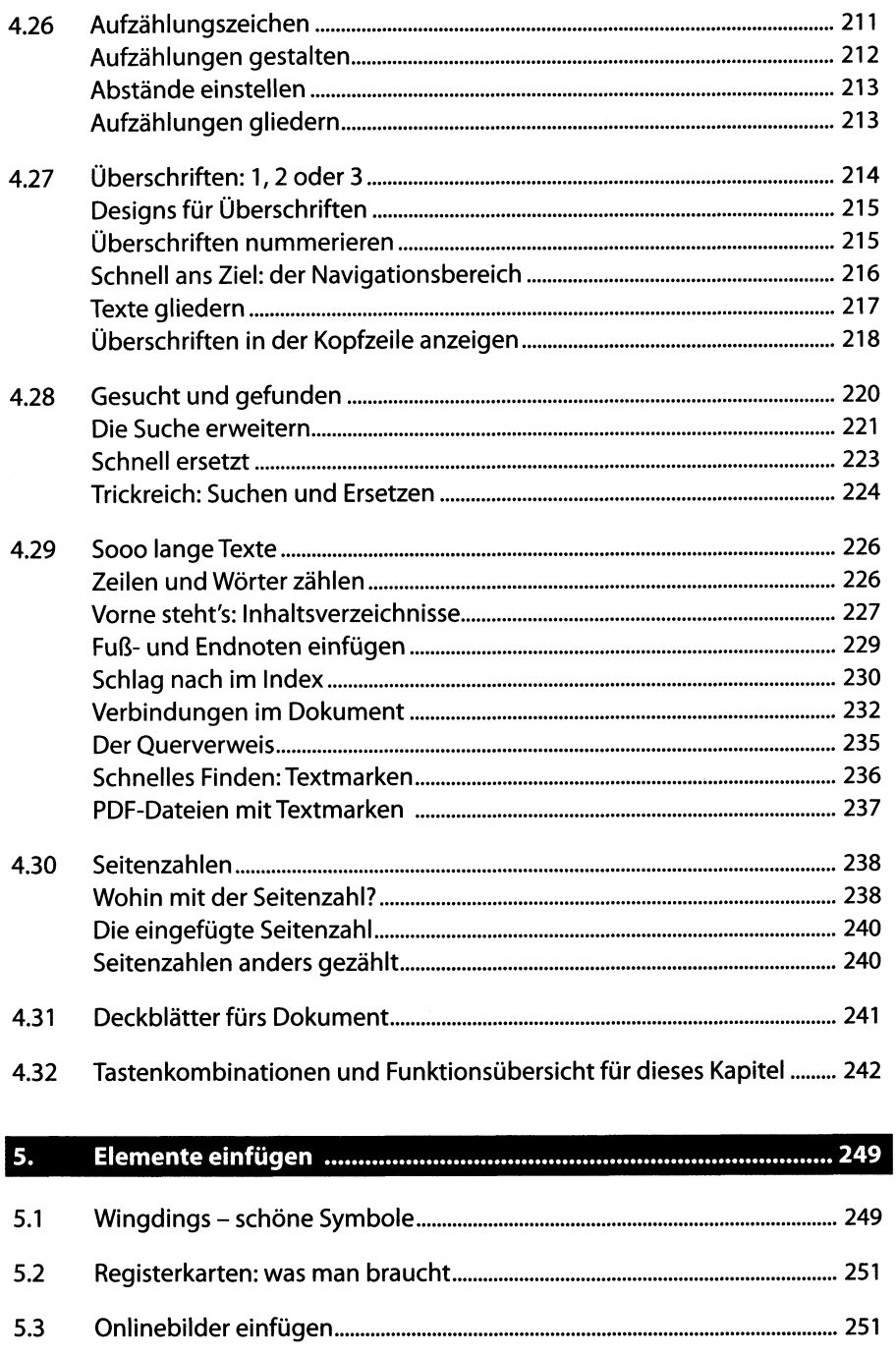

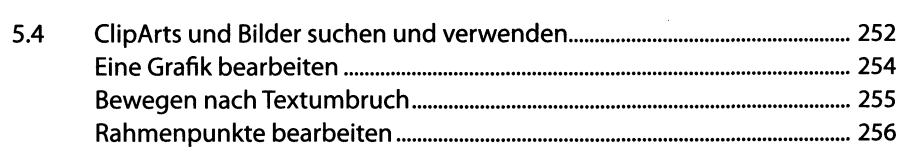

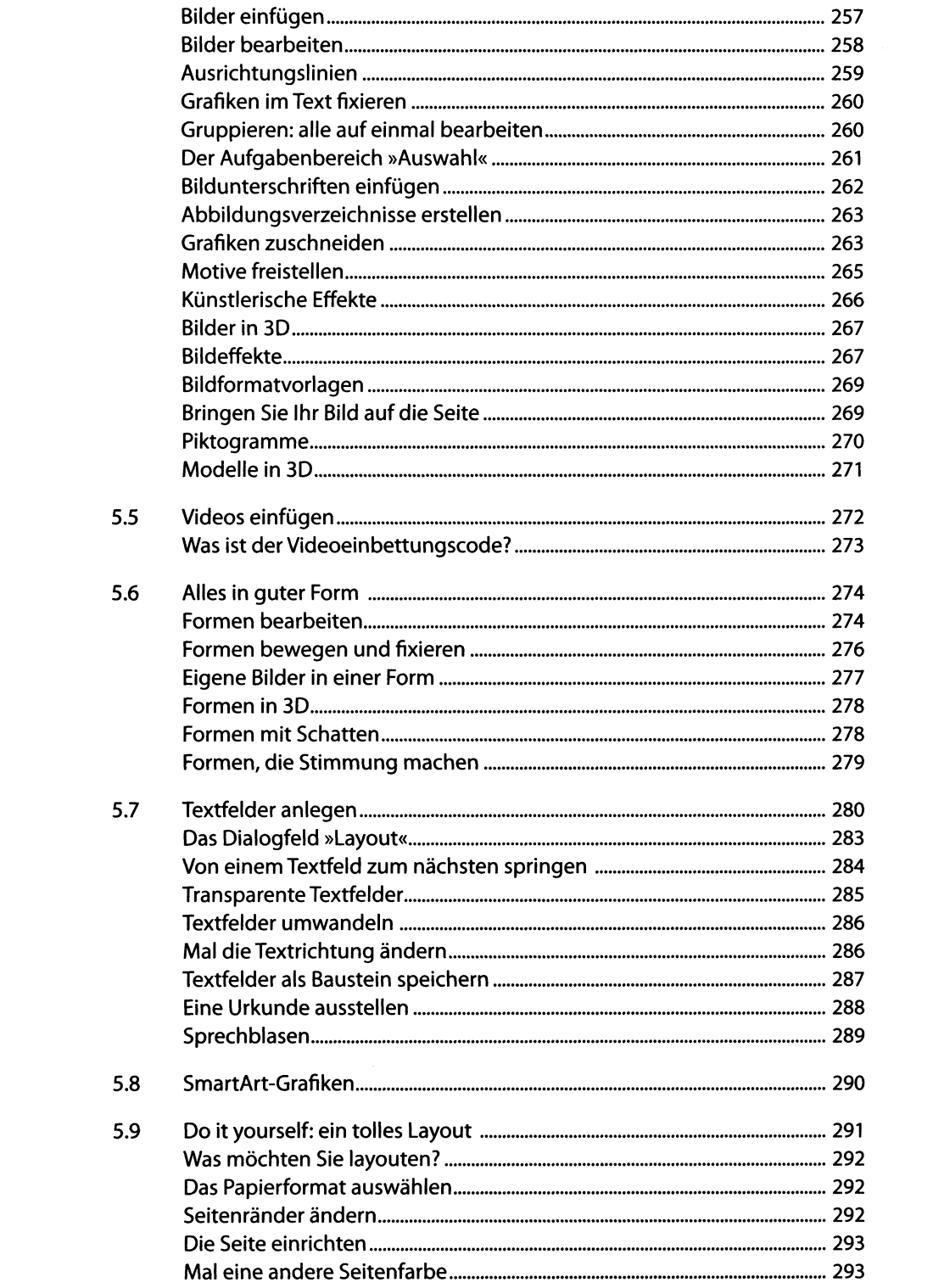

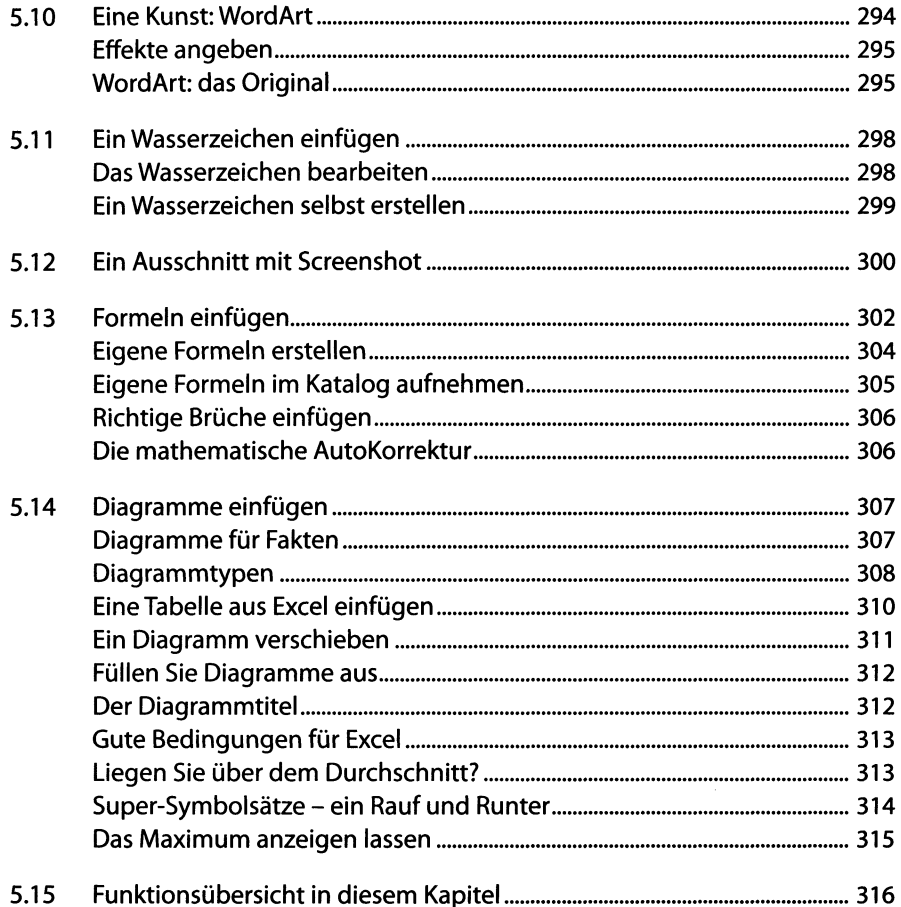

### 6.

### $6.1$

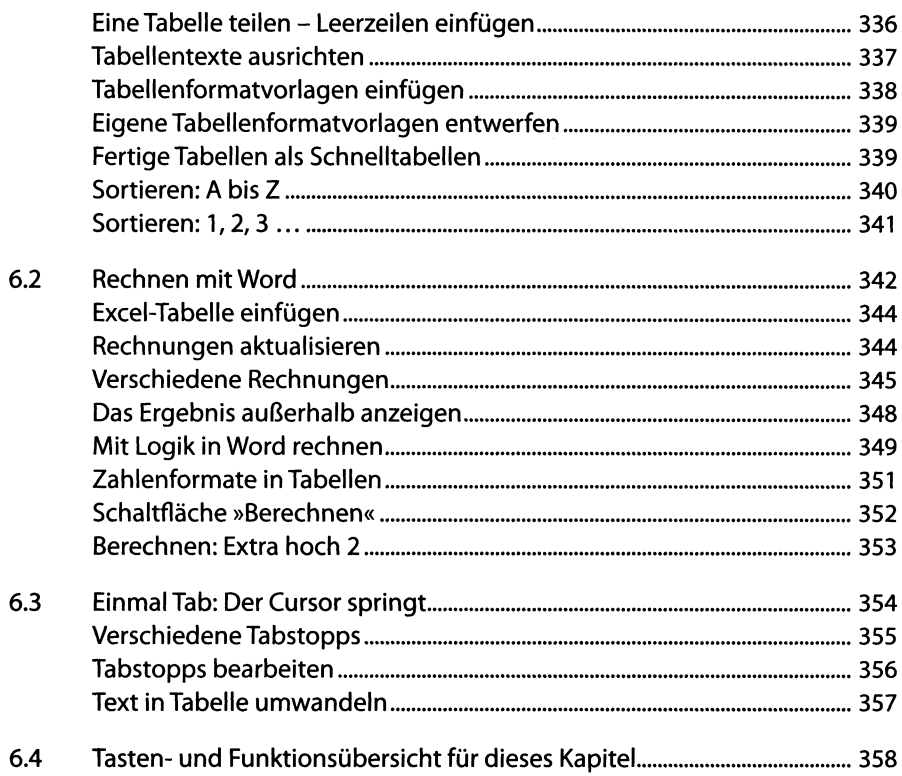

### 7.

 $\sim 10^{11}$ 

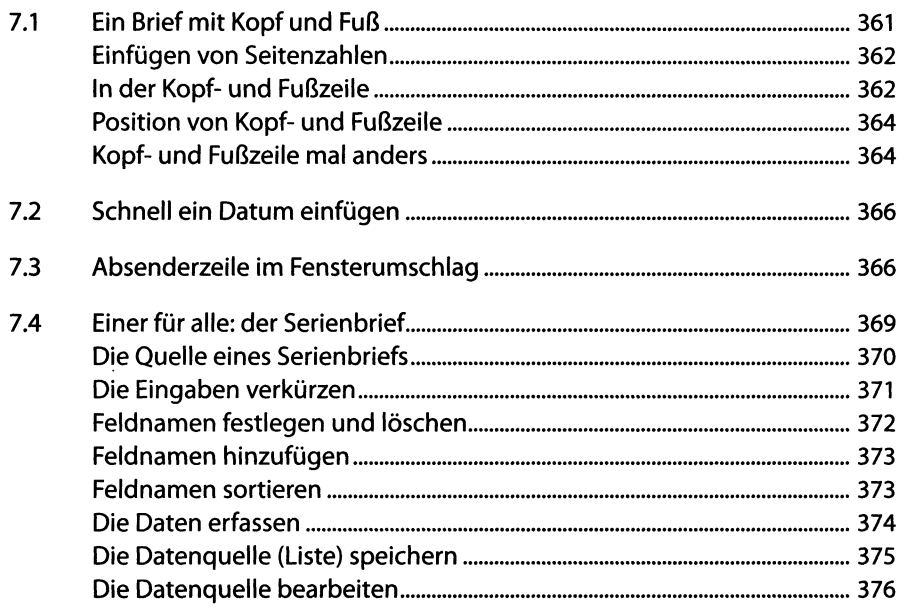

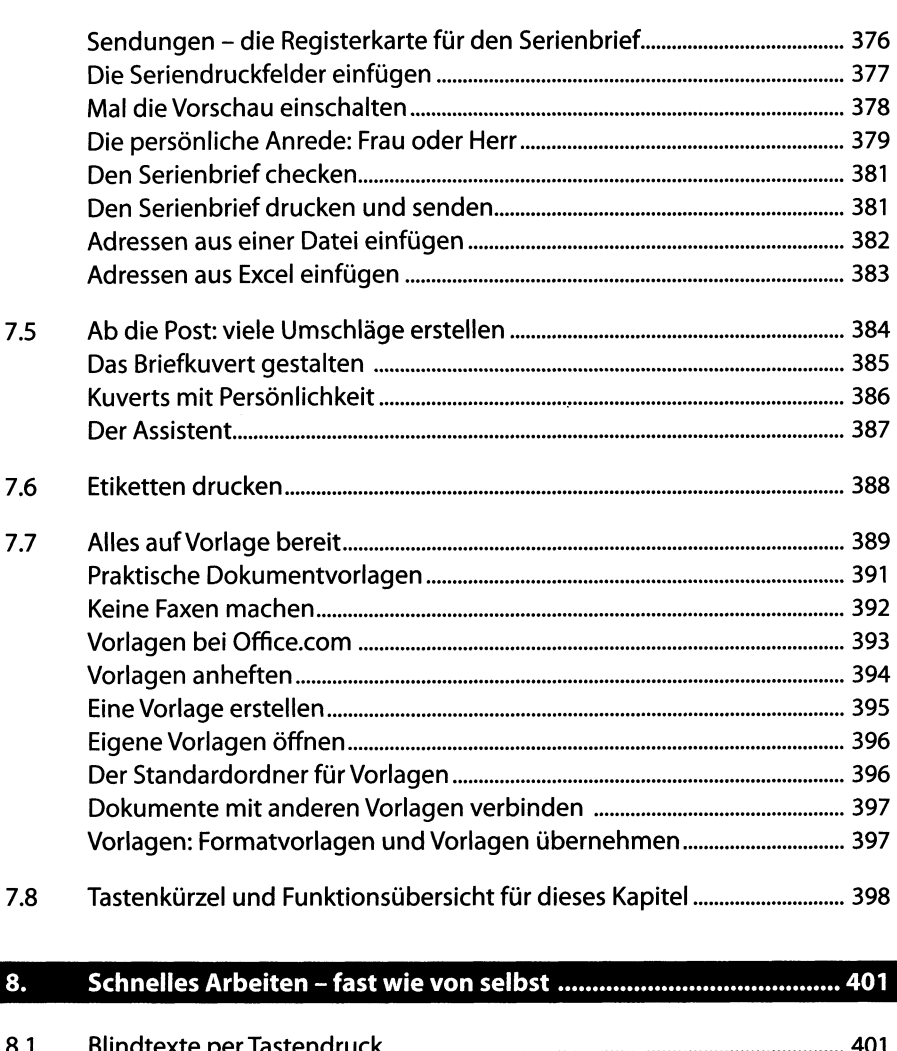

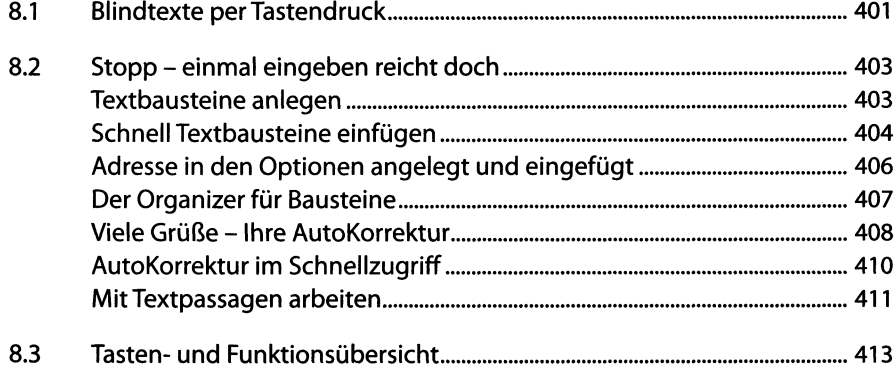

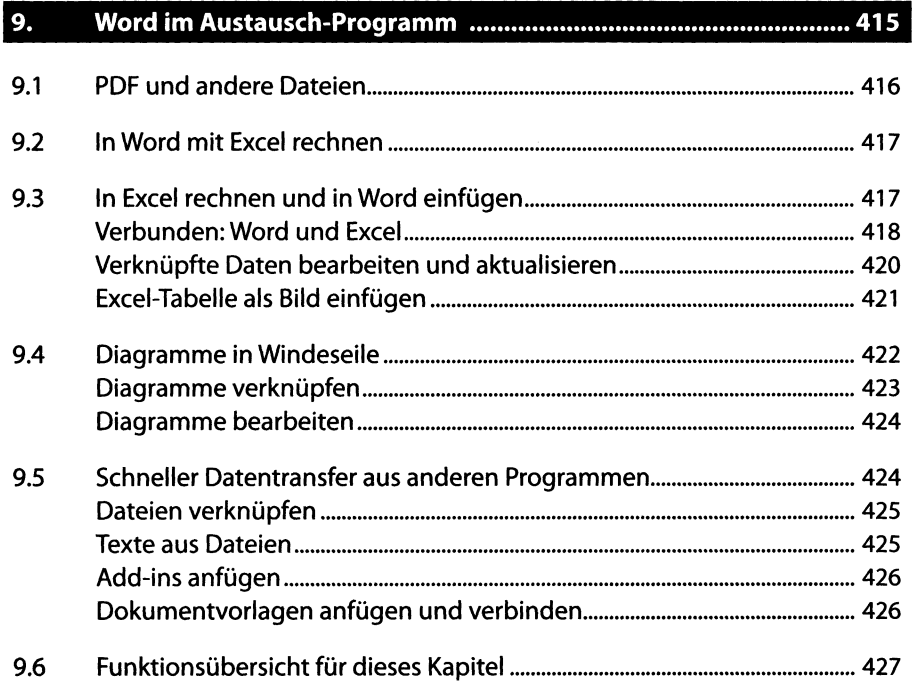

# **10. Im Team arbeiten 429**

 $\sim 50$ 

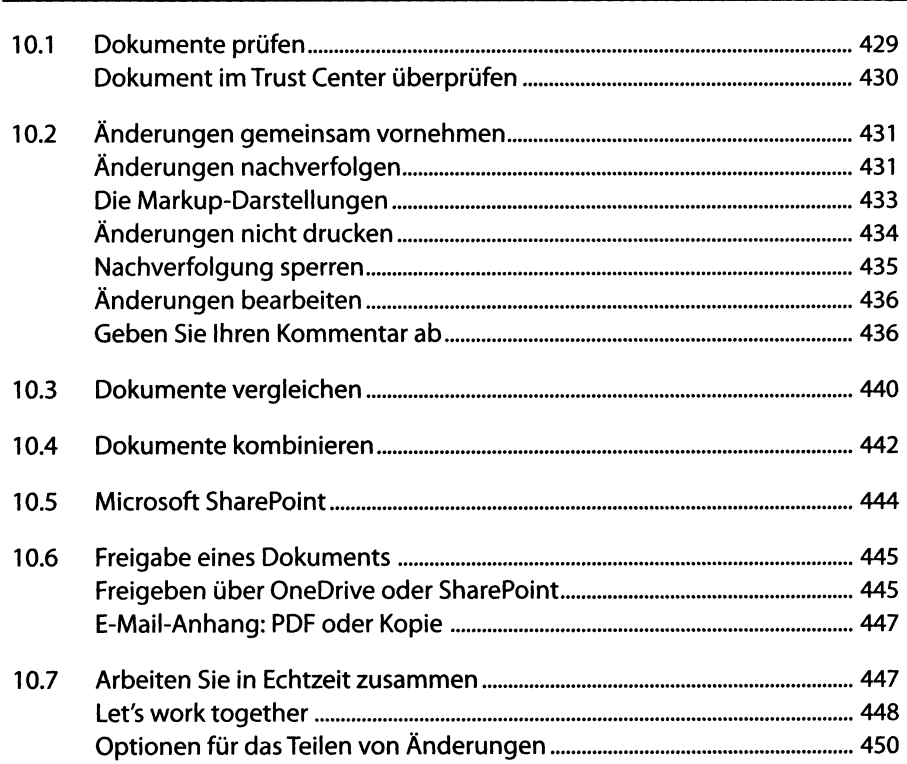

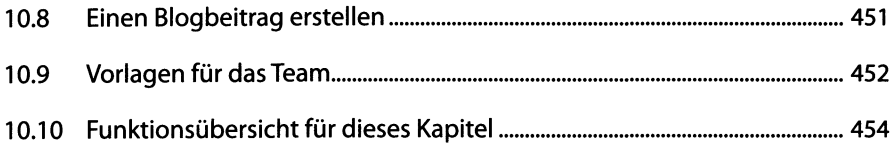

## **11. Interessante Felder**

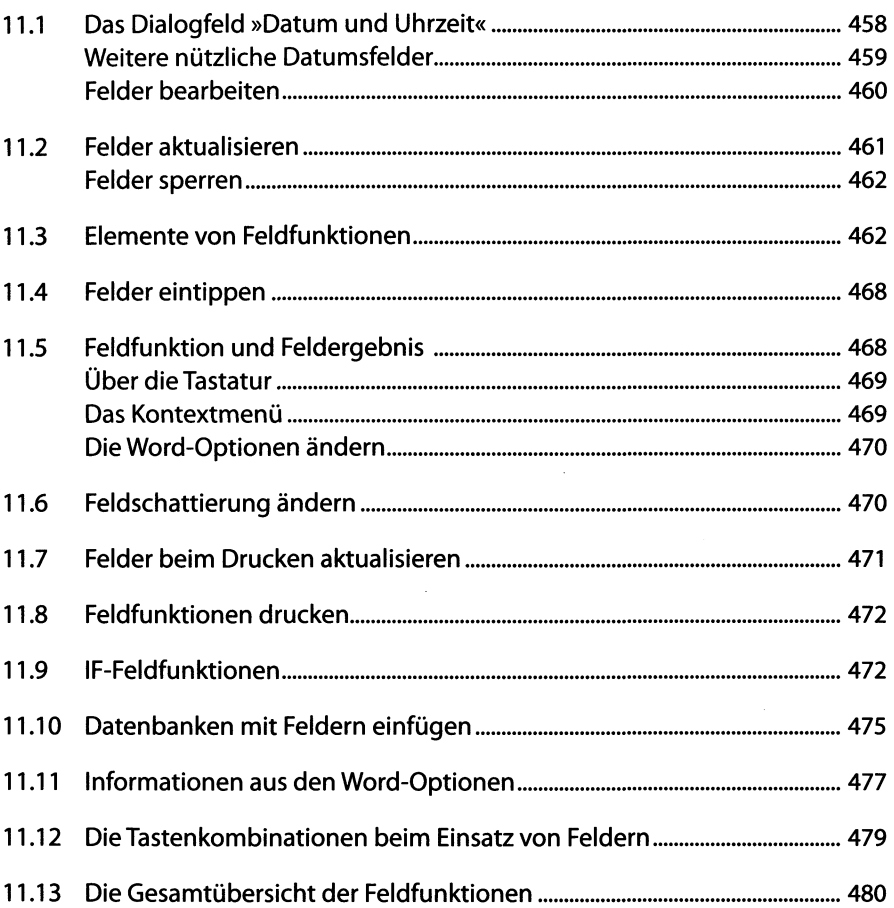

## **12. Makros einsetzen**

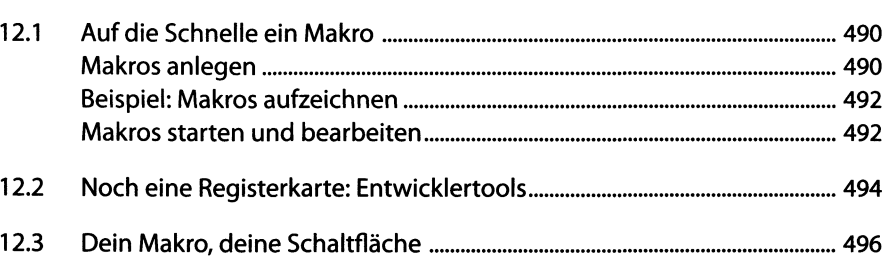

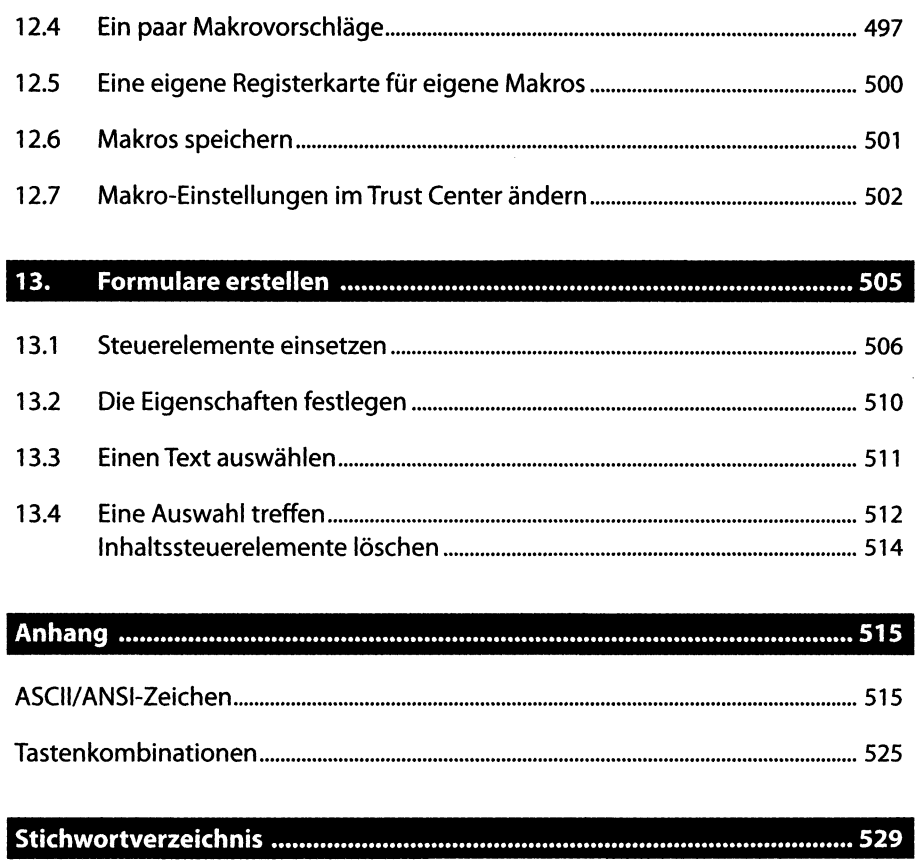